- $\bullet$
- 
- 
- $\bullet$
- 
- $\bullet$
- $\bullet$
- $\bullet$
- 
- 
- $\bullet$

## Лабораторная работа № 14

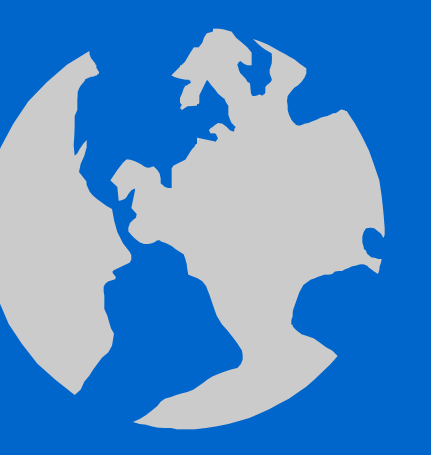

Работа в среде Турбо Паскаль.

Составление программ с использованием процедур.

### **Процедуры**

#### **Структура программы**

- **• Program** <имя программы>;
- **Label**  $\leq$  MeTKH>;
- **• Const <**константы>;
- **• Type <**типы данных>;
- **Var** <переменные>;
- <процедуры и функции>;
- **• Begin**

 $\bullet$ 

- <тело программы>;
- **• End.**

#### **Структура процедуры**

- **• Procedure** <имя процедуры> **(<параметры>);**
- **Label**  $\leq$  MeTKH>;
- **• Const <**константы>;
- **• Type <**типы данных>;
- Var <переменные>;
- <процедуры и функции>;

 $\bullet$ 

 $\bullet$ 

 $\bullet$ 

 $\bullet$ 

 $\bullet$ 

- **• Begin**
- **<тело процедуры>;**

 $\bullet$ 

**• End;**

 $\bullet$ 

### **Процедуры**

 $\bullet$ 

#### **Вызов процедуры**

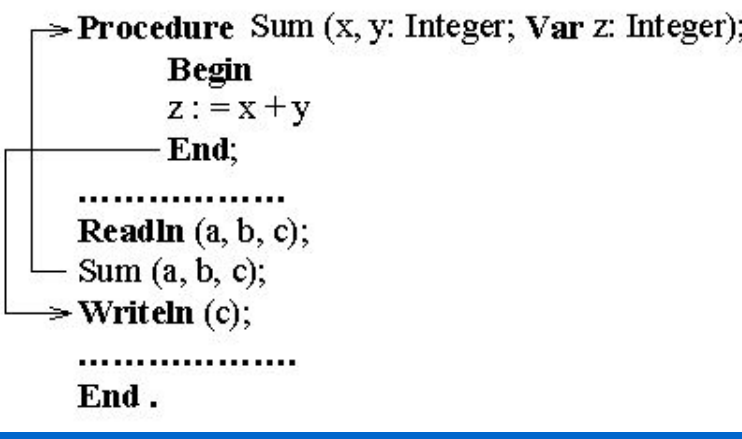

## **Переменные Глобальные Локальные**

#### **Параметры**

**Формальные** -- указываются при описании процедуры **(x,y,z). Фактические** -- передаются процедуре при обращении к ней **(a,b,c). Передача параметров в процедуру Параметры-значения.** Передача параметров по значению (x, y -- формальные параметры-значения). **Параметры-переменные.** Передается не значение фактического параметра, а его адрес.

Пример 14.1 Определить и записать решаемую по программе задачу, провести необходимые вычисления.

 $\bullet$ 

- **• Program PR\_14\_1;**
- const  $K=1$ ; L=4;
- var S,a,b,c:integer;
- **• Procedure Sum (x,y:integer; var z:integer);**
- **• begin**

 $\bullet$ 

- **• z:=x+y;**
- **• end;**
- **• begin**
- writeln ('vvedite a,b,c');
- read $(a,b,c);$
- **• Sum(a,b,c);**
- S:=K+L+**c;**
- writeln ('Sum=',c:4);
- writeln  $(S = 'S:4)$

 $\bullet$ 

 $\bullet$ 

 $\bullet$ 

**• end.**

# Пример 14.1 (Продолжение).

- 1) Какая задача решается с помощью данной программы? Запишите соответствующее математическое выражение.
- 2) Что делает и как описывается процедура?
- 3) Как в программе вызывается процедура?
- 4) Запишите формальные и фактические параметры процедуры Sum(a,b,c).
- 5) Объяснить работу програм-МЫ.
- 6) Провести вычисления по программе для следующих параметров:
	- a)  $K=1, L=4, a=2, b=3;$
	- b) K=4, L=1, a=3, b=2.
- 7) Как задать параметр с?
- 8) Как можно проследить по программе передачу управления на процедуру?

Пример 14.2 Определить решаемую по программе задачу и провести вычисление.

- **• Program PR\_14\_2;**
- var S,a,b,c,d,e:integer;
- **• Procedure Sum(x,y:integer; var z:integer);**
- **• begin**

 $\bullet$ 

- **• z:=x+y;**
- **• end;**
- begin
- writeln ('vvedite a,b,c,d,e');
- $read(a,b,c,d,e);$
- **• Sum(a,b,c);**
- $S:=c+d+e;$
- writeln('Sum=',c:4);
- writeln('S=',S:4)

 $\bullet$ 

 $\bullet$ 

• end.

# Пример 14.2 (Продолжение).

- 1) Какая задача решается с помощью данной программы? Запишите соответствующее математическое выражение.
- 2) Что делает и как описывается процедура?
- 3) Как в программе вызывается процедура?
- 4) Запишите формальные и фактические параметры процедуры Sum(a,b,c).
- 5) Объяснить работу програм-МЫ.
- 6) Провести вычисления по программе для следующих параметров:
	- a)  $d=1$ , e=4, a=2, b=3;
	- b)  $d=4$ ,  $e=1$ ,  $a=3$ ,  $b=2$ .
- 7) Как задать параметр с ?

 $\bullet$ 

8) В чем схожесть и отличие программ в примерах 14.1 и 14.2 ?

#### Пример 14.3 Вычислить

### $P = a \cdot x^n$ ,  $\forall n > 1$  (*uenble*).

- **• Program PR\_14\_3;**
- const  $a=3$ ;

 $\bullet$ 

 $\bullet$ 

- var b, P: real;
- **• Procedure n\_stepen\_x( x:real; n:integer; var y:real );**
- **• var i:integer;**
- **• begin**
- **• y:=1;**
- **• for i:=1 to n do**
- **• y:=y\*x;**
- **• end;**
- **• begin**
- n stepen $x(2,3,b);$
- $P:=a*b;$
- writeln('P=',P:5:2);
- writeln( $'b='b:5:2$ )
- **• end.**

 $\bullet$ 

 $\bullet$ 

 $\bullet$ 

 $\bullet$ 

 $\bullet$ 

 $\bullet$ 

 $\bullet$ 

# Пример 14.3 (Продолжение).

- 1) Что делает и как описывается процедура?
- 2) Как в программе вызывается процедура?
- 3) Запишите формальные и фактические параметры процедуры.
- 4) Объяснить работу програм-МЫ.

5) Провести вычисления по программе для следующих параметров:

 $\bullet$ 

- a)  $a=3$ ,  $x=2$ ,  $n=3$ ;
- b)  $a=4$ ,  $x=4$ ,  $n=3$ .

 $\bullet$ 

6) Как задать параметр **b**?

### Пример 14.4 Вычислить

## $P = a \cdot x^{(1/n)}, \forall n > 1 \, (q \in \mathbb{Z})$ .

- **• Program PR\_14\_4;**
- const  $a=3$ ;

 $\bullet$ 

 $\bullet$ 

- var b, P: real;
- **• Procedure n\_koren\_x(x:real; n:integer; var y:real);**
- **• begin**
- **y:=exp((1/n)\*ln(x));**
- **• end;**
- **• begin**
- n koren  $x(8,3,b);$
- $P:=a*b;$
- writeln('P=',P:5:2);
- writeln( $'b='b:5:2$ )
- **• end.**

 $\bullet$ 

 $\bullet$ 

 $\bullet$ 

 $\bullet$ 

 $\bullet$ 

 $\bullet$ 

 $\bullet$ 

# Пример 14.4 (Продолжение).

- 1) Что делает и как описывается процедура?
- 2) Как в программе вызывается процедура?
- 3) Запишите формальные и фактические параметры процедуры.
- 4) Объяснить работу програм-МЫ.
- 5) Провести вычисления по программе для следующих параметров:
	- a)  $a=3$ ,  $x=8$ ,  $n=3$ ;
	- b)  $a=4$ ,  $x=27$ ,  $n=3$ .

 $\bullet$ 

6) Как задать параметр **b** ?

Пример 14.5 Определить решаемую по программе задачу и провести вычисление.

- **• Program PR\_14\_5;**
- var a,b,d,P:real;
- c:integer;
- **• Procedure n\_koren\_x( x:real; n:integer; var y:real );**
- **• begin**

 $\bullet$ 

- **• y:=exp((1/n)\*ln(x));**
- **• end;**
- **• begin**
- writeln('vvedite parametri');
- $read(a,b,c,d);$
- n koren x(b,c,d);
- $P:=a^*d;$
- writeln('P=',P:5:2);
- writeln(' $d=$ ', $d:5:2$ )

 $\bullet$ 

 $\bullet$ 

 $\bullet$ 

**• end.**

# Пример 14.5 (Продолжение).

- 1) Какая задача решается с помощью данной программы? Запишите соответствующее математическое выражение.
- 2) Что делает и как описывается процедура?
- 3) Как в программе вызывается процедура?
- 4) Запишите формальные и фактические параметры процедуры.
- 5) Объяснить работу програм-МЫ.
- 6) Провести вычисления по программе для следующих параметров:
	- a)  $a=3, b=8, c=3;$
	- b)  $a=4$ ,  $b=27$ ,  $c=3$ .

- 7) Как задать параметр **d**?
- 8) В чем схожесть и отличие программ в примерах 14.4 и 14.5 ?